# A Taste of Random Decision Forests on Apache Spark

Sean Owen | Director, Data Science @ Cloudera

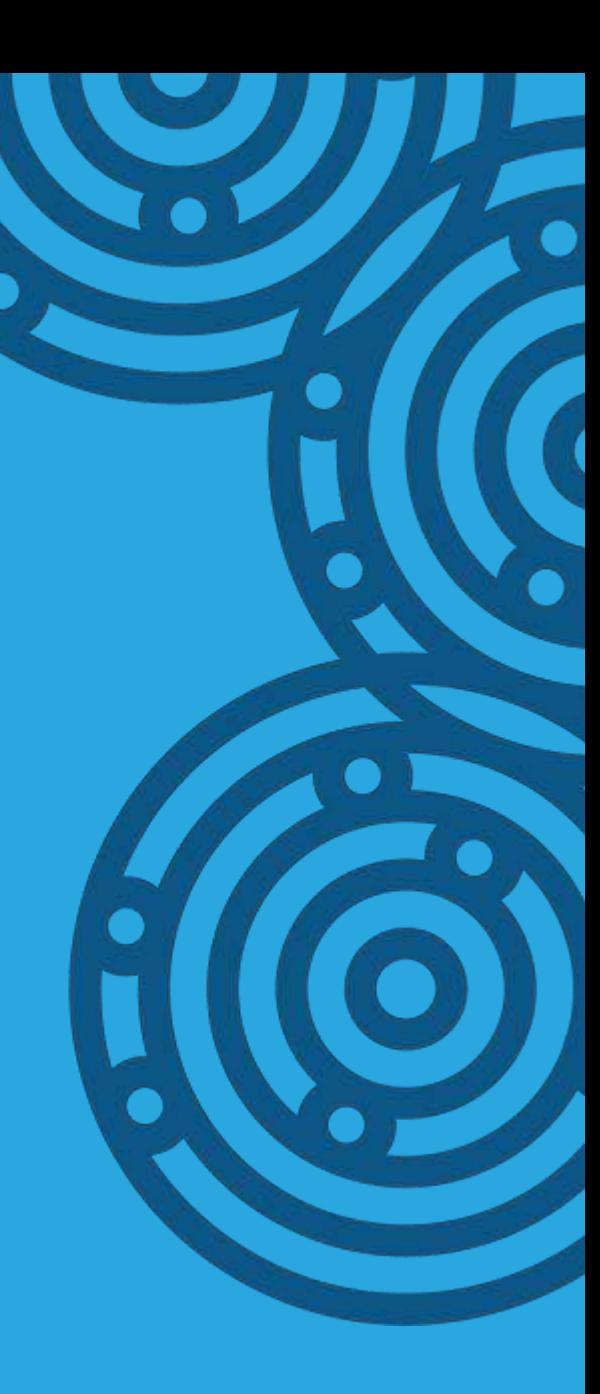

# The Roots of Prediction

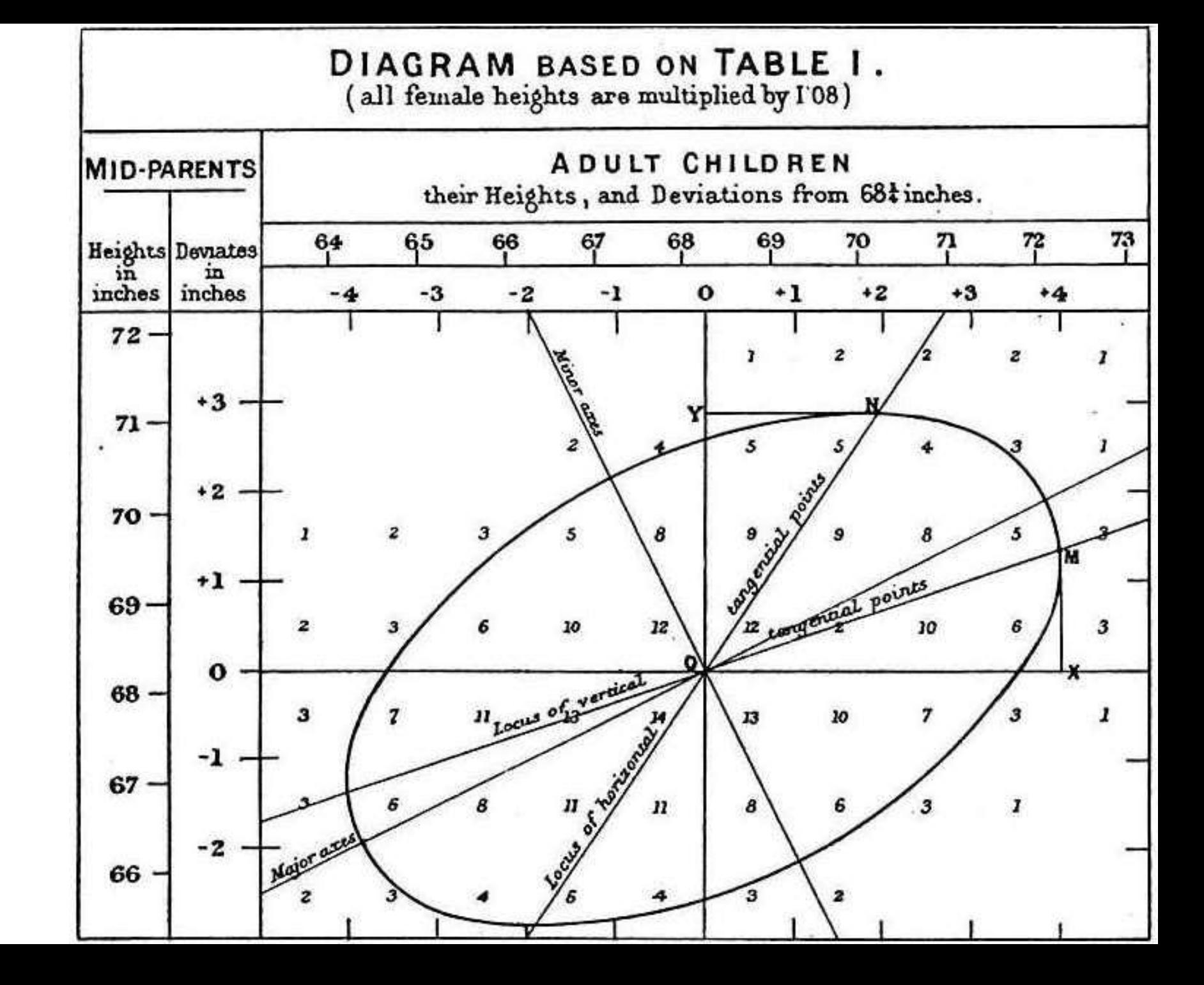

Regression to the mean as an early predictive model?

# Input + Model = Output

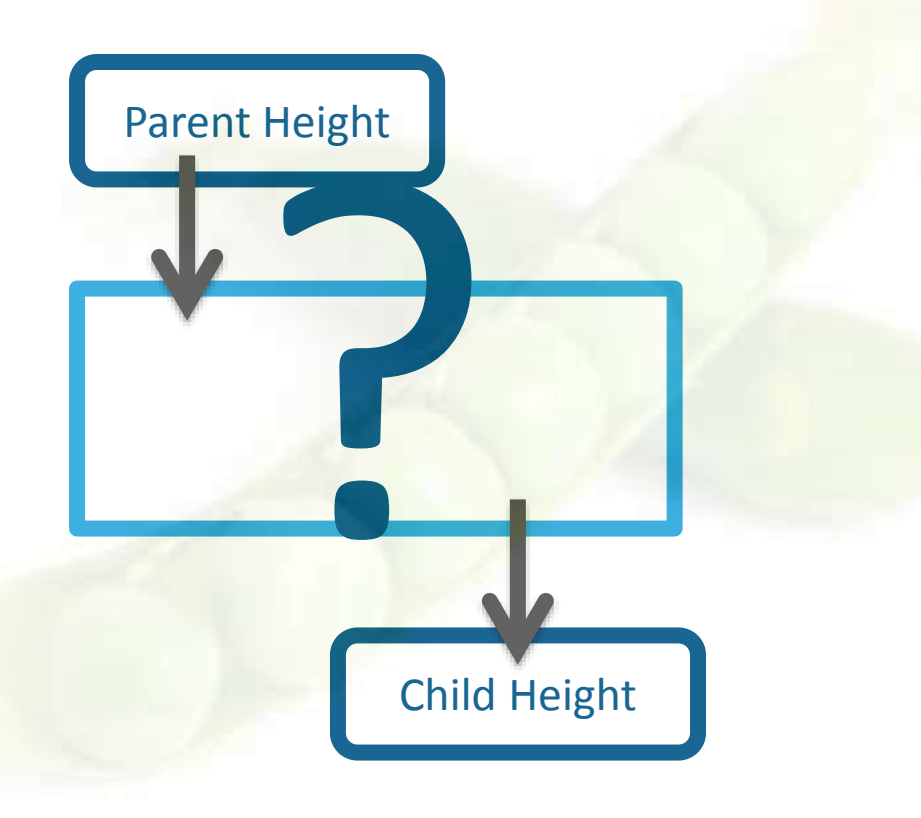

### Galton's Regression Classifying Iris Species

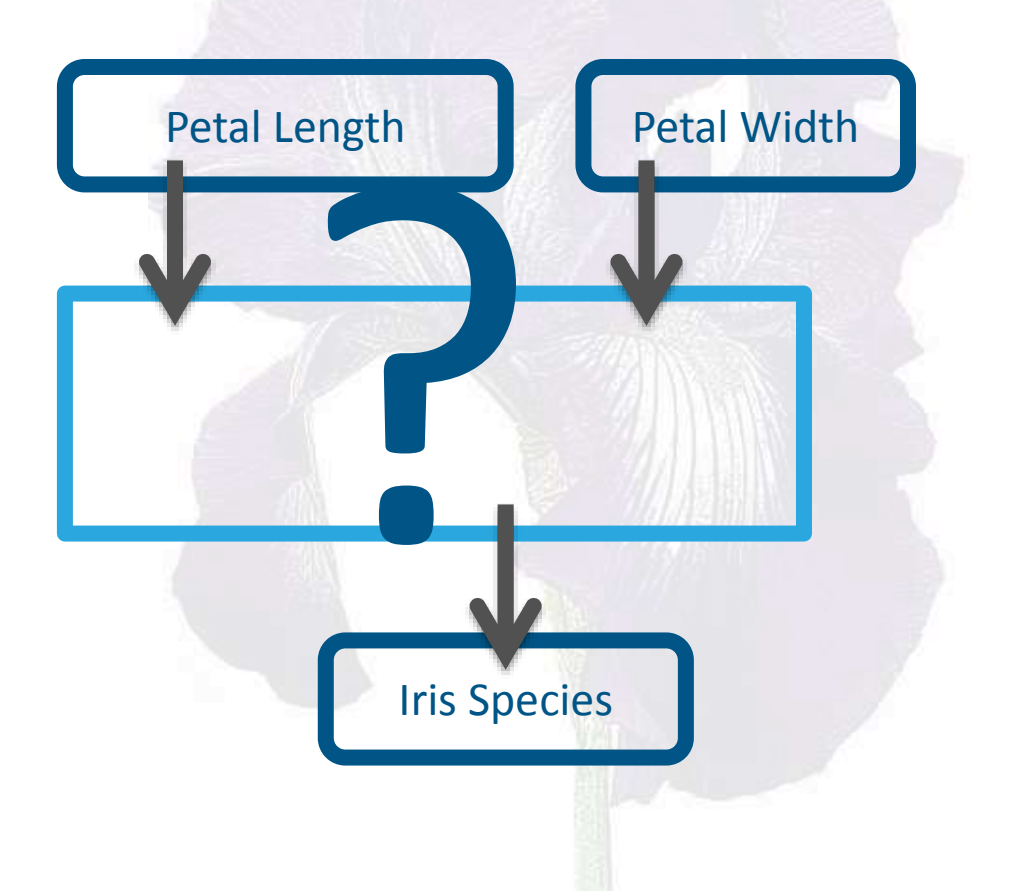

## Feature Vectors in the Iris Data Set

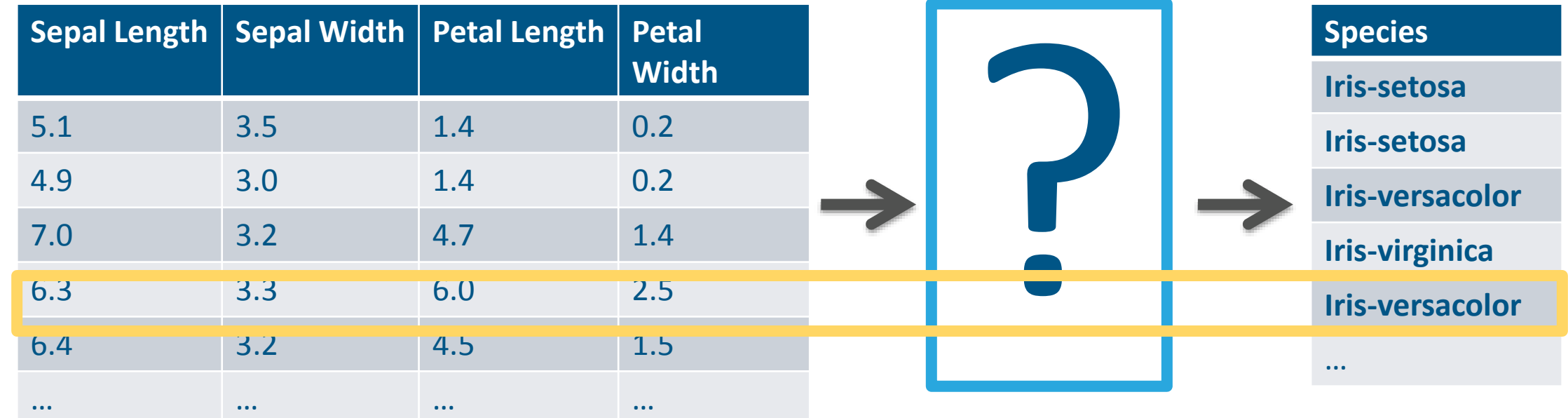

6.4,3.2,4.5,1.5,**Iris-versacolor**

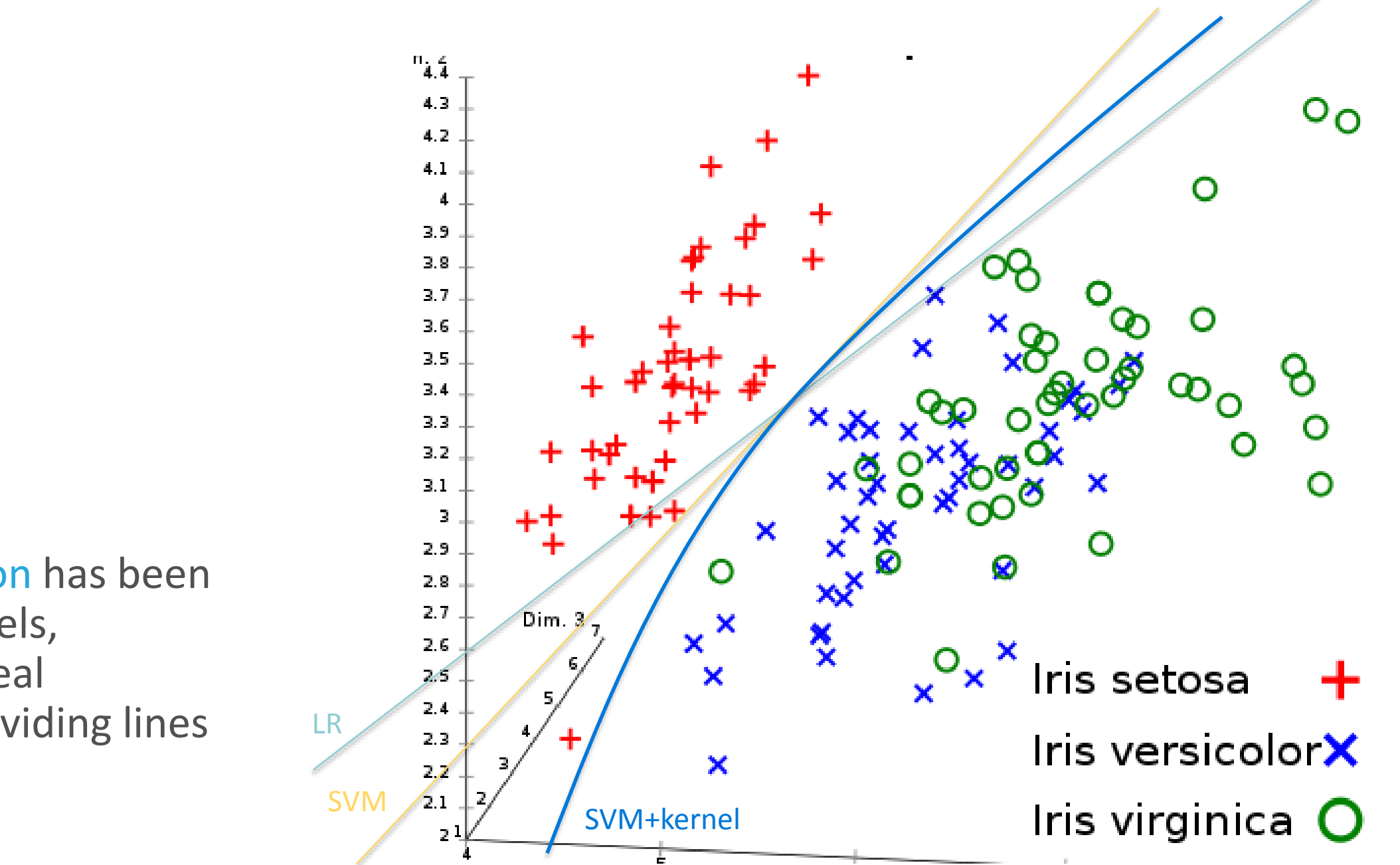

commons.wikimedia.org/wiki/File:Iris\_Flowers\_Clustering\_kMeans.svg

Classically, classification has been linear models, drawing ideal category dividing lines

# Introducing Decision Trees

# Good Pet Data Set

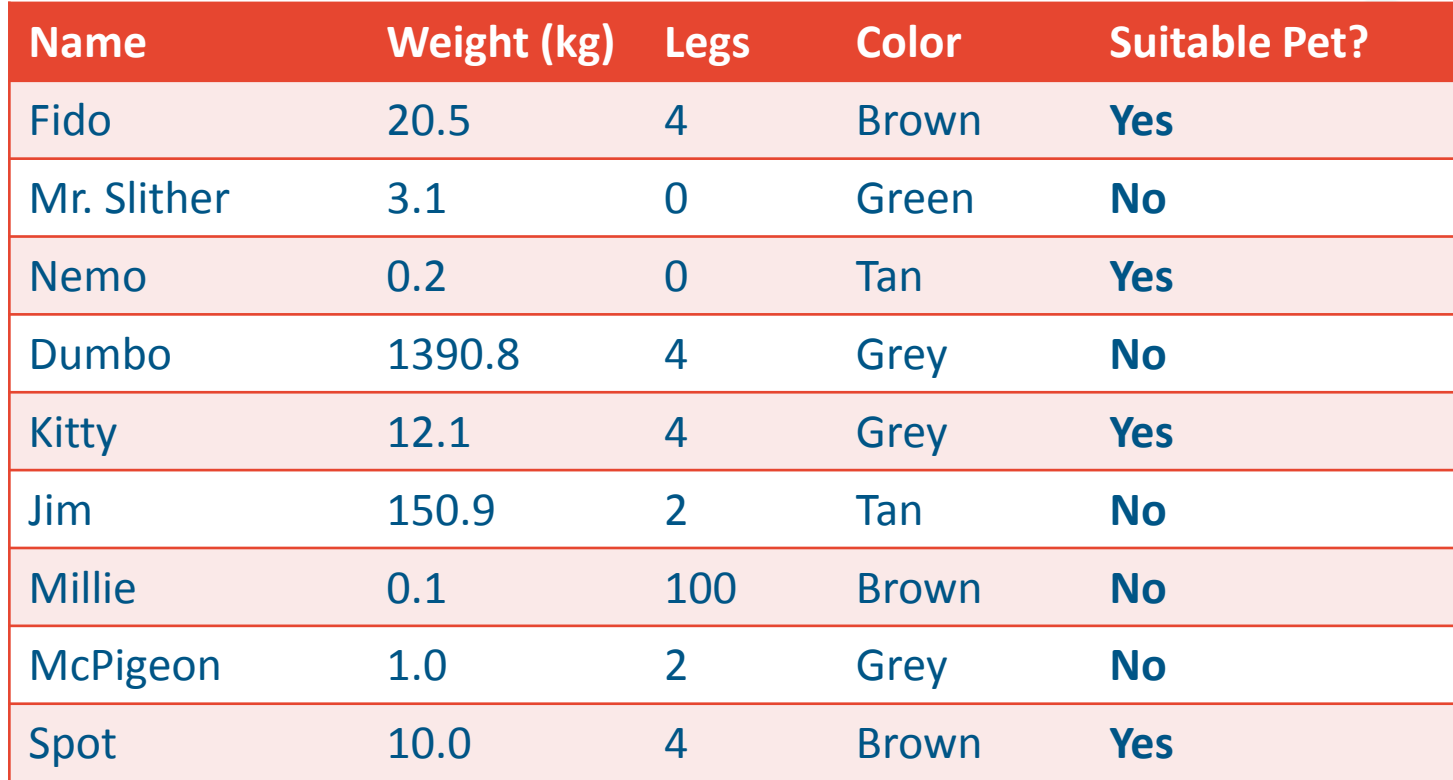

## Possible Decision Trees

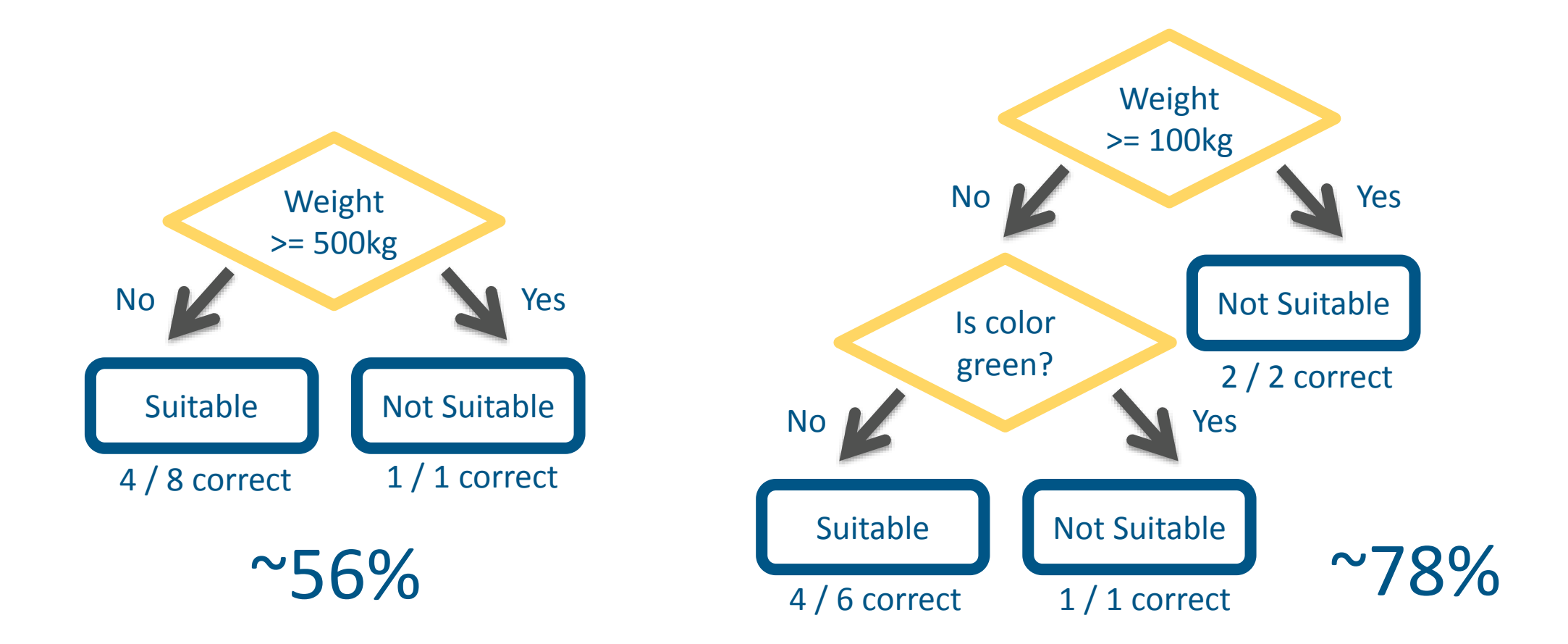

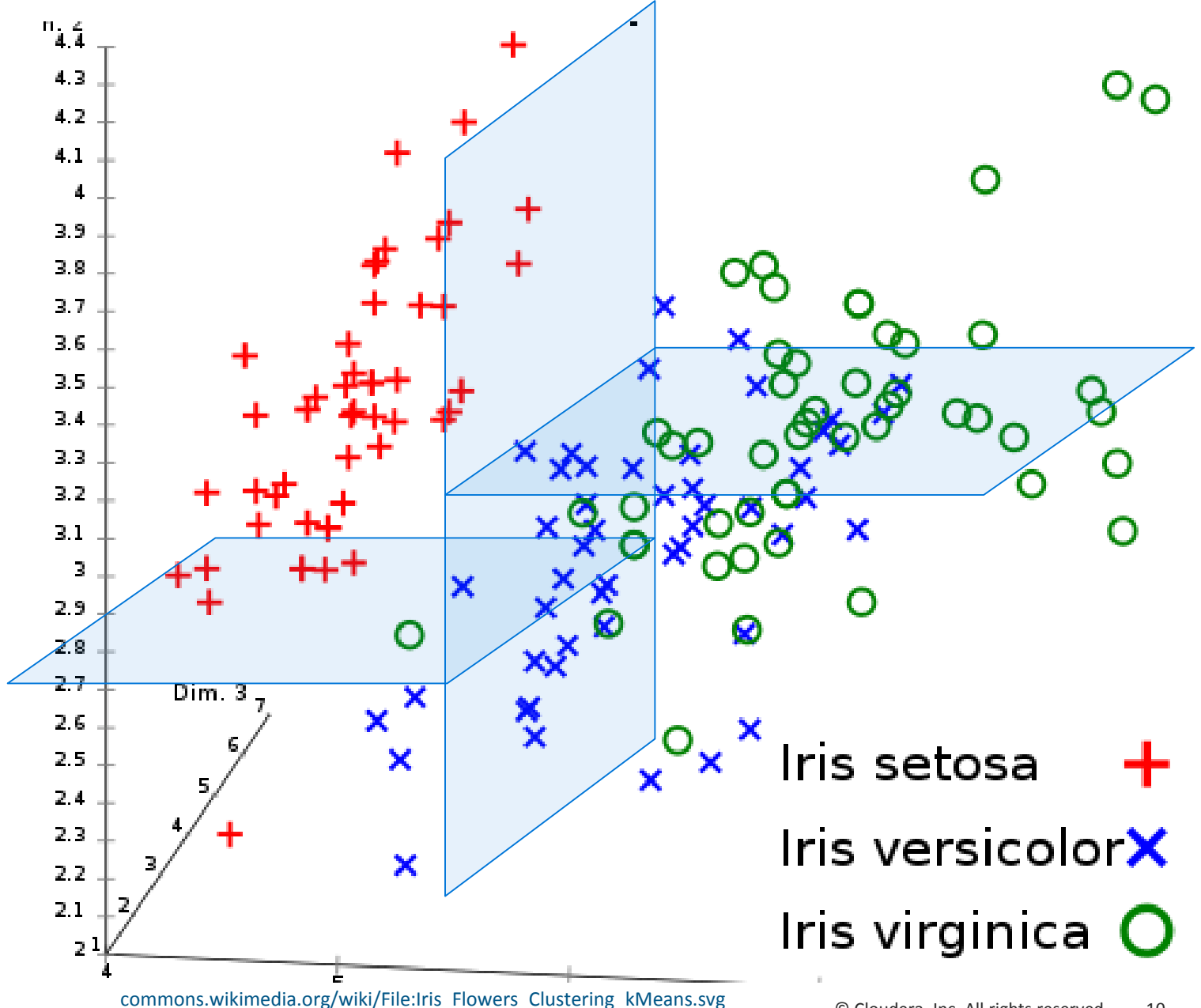

Simple decision trees create axis-aligned, stair-step decision boundaries

<sup>©</sup> Cloudera, Inc. All rights reserved. 10

# Interpreting Models

### Linear Models give Coefficients

```
> library ("e1071")
> model <- svm(Species \sim ., data = iris,
               method = "C-classification")
```
> model\$SV

```
Sepal.Length Sepal.Width Petal.Length Petal.Width
```
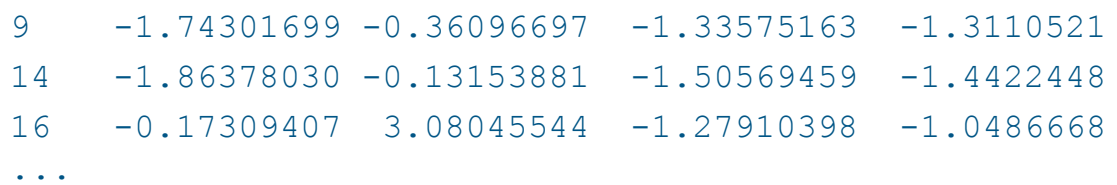

### Decision Trees give Decisions

```
> library("party")
> cf <- cforest(Species \sim ., data = iris)
> party:::prettytree(cf@ensemble[[1]], 
                     names(cf@data@get("input")))
```

```
1) Petal.Length \leq 1.9; \ldots2)* weights = 0
1) Petal.Length > 1.9
  3) Petal.Width \leq 1.7; ...
    4) Petal.Length \leq 4.8; ...5) Sepal.Length \leq 5.5; ...
        6* weights = 0
```
...

# Decision Trees in MLlib

### Covertype Data Set

581,012 examples

54 features (elevation, slope, soil type, etc.) predicting forest cover type (spruce, aspen, etc.)

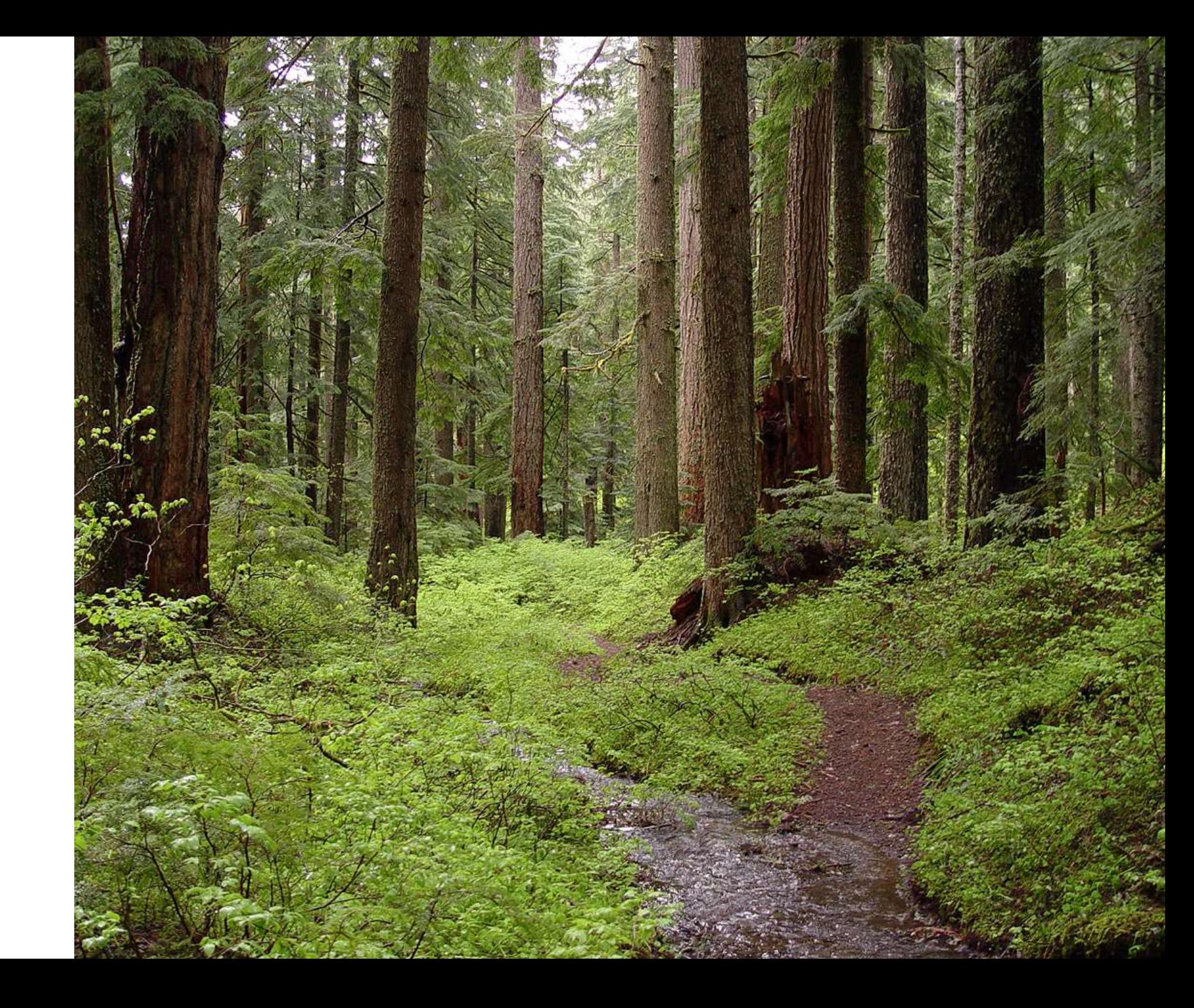

# Encoding as LabeledPoint

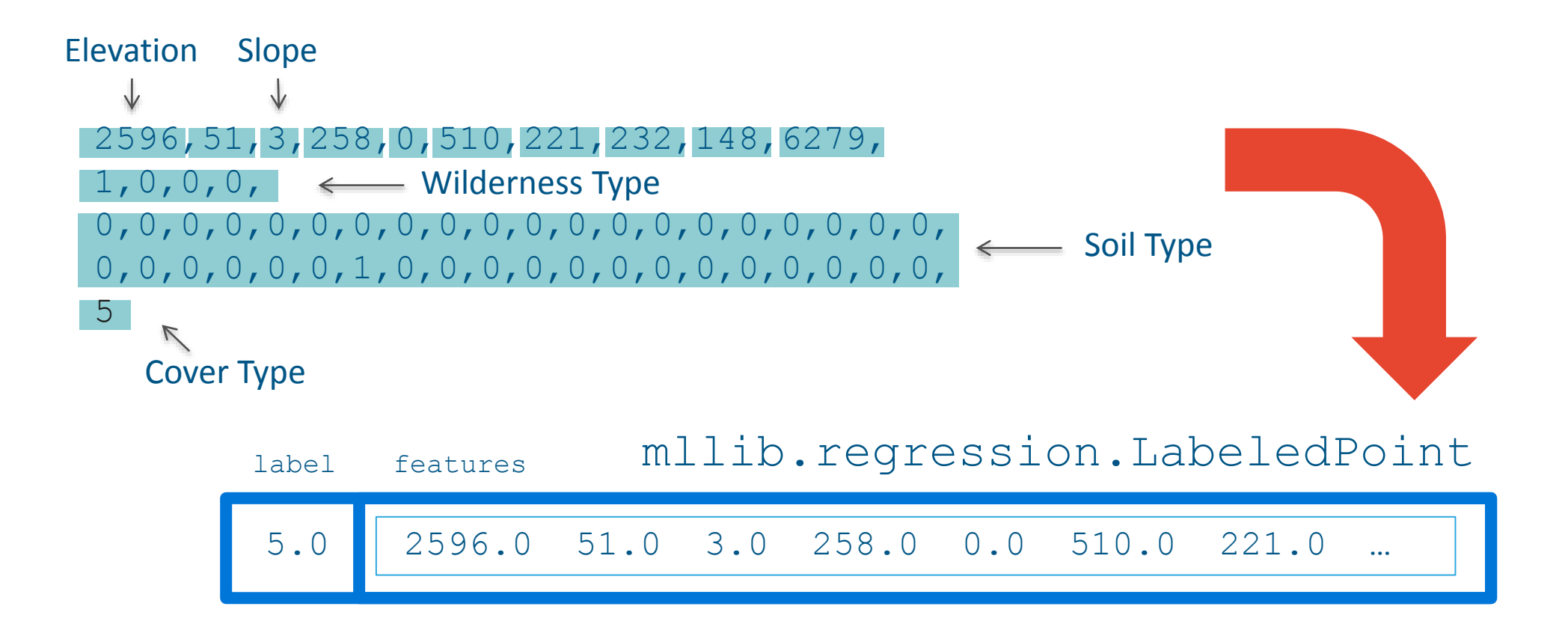

# Building a Decision Tree in MLlib

```
import org.apache.spark.mllib.linalg._
import org.apache.spark.mllib.regression.
import org.apache.spark.mllib.tree.
```

```
val rawData = sc.textFile("/user/ds/covtype.data")
```

```
val data = rawData.mac { line =>
 val values = line.split(',').map( .toDouble)
 val featureVector = Vectors.dense(values.init)
 val label = values.last - 1
 LabeledPoint(label, featureVector)
```

```
val Array(trainData, testData) = 
   data.randomSplit(Array(0.9, 0.1))
trainData.cache()
```

```
val model = DecisionTree.trainClassifier(
  trainData, 7, Map[Int,Int](), "gini", 4, 100)
```
trainData, 7, Map[Int, Int] (), "gini", 4, 100)

DecisionTreeModel classifier of depth 4 with 31 nodes If (feature  $0 \leq 3042.0$ ) If (feature  $0 \le 2509.0$ ) If (feature  $3 \le 0.0$ ) If (feature  $12 \le 0.0$ ) Predict: 3.0 Else (feature  $12 > 0.0$ ) Predict: 5.0 Else (feature  $3 > 0.0$ ) If (feature  $0 \le 2465.0$ ) Predict: 2.0 Else (feature  $0 > 2465.0$ ) Predict: 2.0 Else (feature  $0 > 2509.0$ )

...

# Evaluating a Decision Tree

```
import org.apache.spark.mllib.evaluation._
import org.apache.spark.mllib.tree.model._
import org.apache.spark.rdd.
def getMetrics(model: DecisionTreeModel, 
               data: RDD[LabeledPoint]) = {
  val predictionsAndLabels = data.map(example => 
    (model.predict(example.features), example.label)
  new MulticlassMetrics(predictionsAndLabels)
```

```
val metrics = getMetrics(model, testData)
```

```
metrics.confusionMatrix
metrics.precision
```
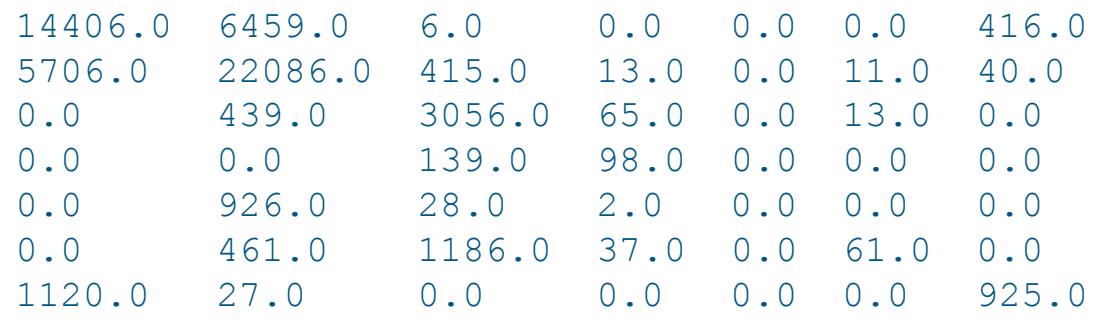

## 0.6988527889097195

~ 70% accuracy

# Better Than Random Guessing?

```
def classProbabilities(data: RDD[LabeledPoint]) = { 
  val countsByCategory = 
    data.map(_.label).countByValue()
  val counts = 
    countsByCategory.toArray.sortBy(_._1).map(_._2) 
  counts.map(_.toDouble / counts.sum)
val trainProbs = classProbabilities(trainData)
val testProbs = classProbabilities(testData)
trainProbs.zip(testProbs).map { 
  case (trainProb, testProb) => trainProb * testProb
}.sum
```
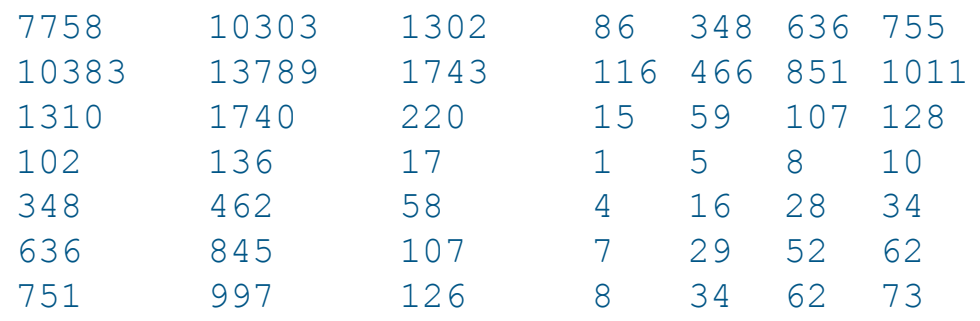

### 0.37682125742281786

~ 38% accuracy

## Hyperparameters

# trainClassifier(trainData, 7, Map[Int,Int](), "gini", 4, 100)

Measure how much decision decreases impurity using Gini impurity (vs. entropy)

Build trees to depth of 4 decisions before terminating in a prediction

### Impurity: Gini **Maximum Depth: 4** Maximum Bins: 100

Consider 100 different decision rules for a feature when choosing a next best decision

# Decisions Should Make Lower Impurity Subsets

## Gini Impurity

- 1 minus probability that random guess *i* (probability *p<sup>i</sup>* ) is correct
- Lower is better

## Entropy

- Information theory concept
- Measures mixed-ness, unpredictability of population
- Lower is better

 $1 - \sum p_i$  $\sum p_i^2$ 

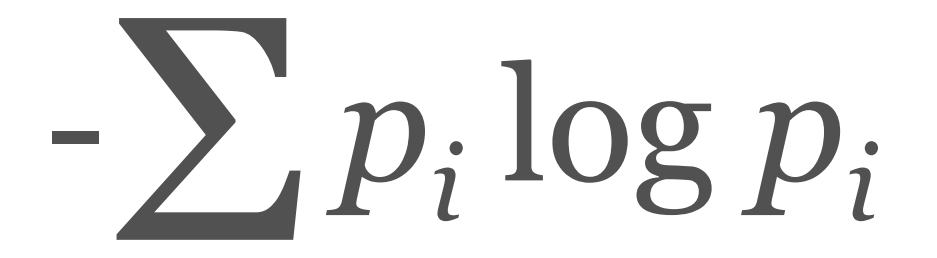

# Tuning Hyperparameters

```
val evaluations =
  for (impurity <- Array("gini", "entropy");
       depth \langle - Array(1, 20);
       bins <- Array(10, 300)) yield {
```

```
val model = DecisionTree.trainClassifier(
    trainData, 7, Map[Int,Int](), 
    impurity, depth, bins)
```

```
val accuracy = 
  getMetrics(model, testData).precision
```

```
((impurity, depth, bins), accuracy)
```
evaluations.sortBy( . 2).reverse.foreach(println)

((entropy,20,300),0.9125545571245186) ((gini,20,300),0.9042533162173727) ((gini,20,10),0.8854428754813863) ((entropy,20,10),0.8848951647411211) ((gini,1,300),0.6358065896448438) ((gini,1,10),0.6355669661959777)

~ 91% accuracy

...

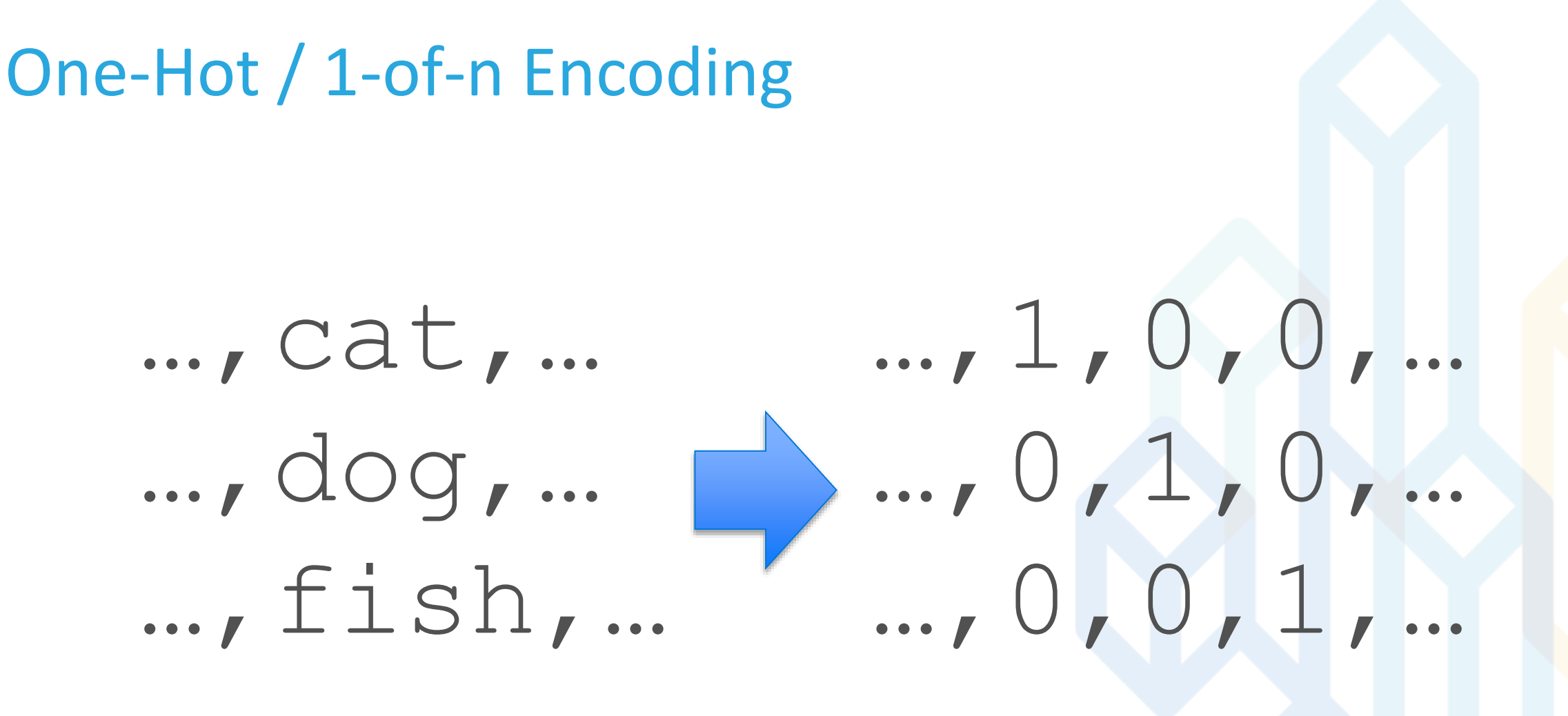

# Categoricals Revisited

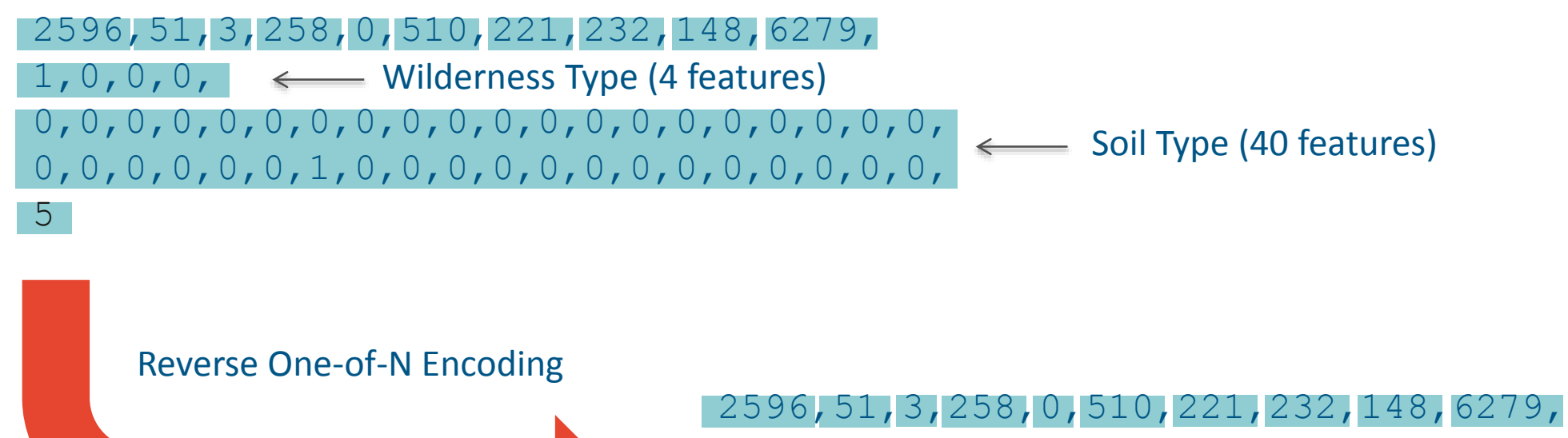

5

- $\longleftarrow$  Wilderness Type  $(0-3)$  $0<sub>r</sub>$
- $26, \leftarrow$ Soil Type  $(0 39)$

# Categoricals Revisited

```
val data = rawData.mac { line =>
  val values = line.split(',').map( .toDouble)
```

```
val wilderness = values.slice(10, 14).
  indexOf(1.0).toDouble
val soil = values.slice(14, 54).
 indexOf(1.0).toDouble
```

```
val vector = Vectors.dense(
 values.slice(0, 10) :+ wilderness :+ soil)
val label = values.last – 1
```

```
LabeledPoint(label, vector)
```
DecisionTree.trainClassifier(trainData, 7, Map(10 -> 4, 11 -> 40), impurity, depth, bins)

((entropy,30,300),0.9438383977425239) ((entropy,30,40),0.938934581368939) ((gini,30,300),0.937127912178671) ((gini,30,40),0.9329467634811934) ((entropy,20,40),0.9280773598540899) ((gini,20,300),0.9249630062975326)

```
~ 94% accuracy
```
...

...

# Decision Trees to Random Decision Forests

Wisdom of the Crowds: How many black cabs operate in London?

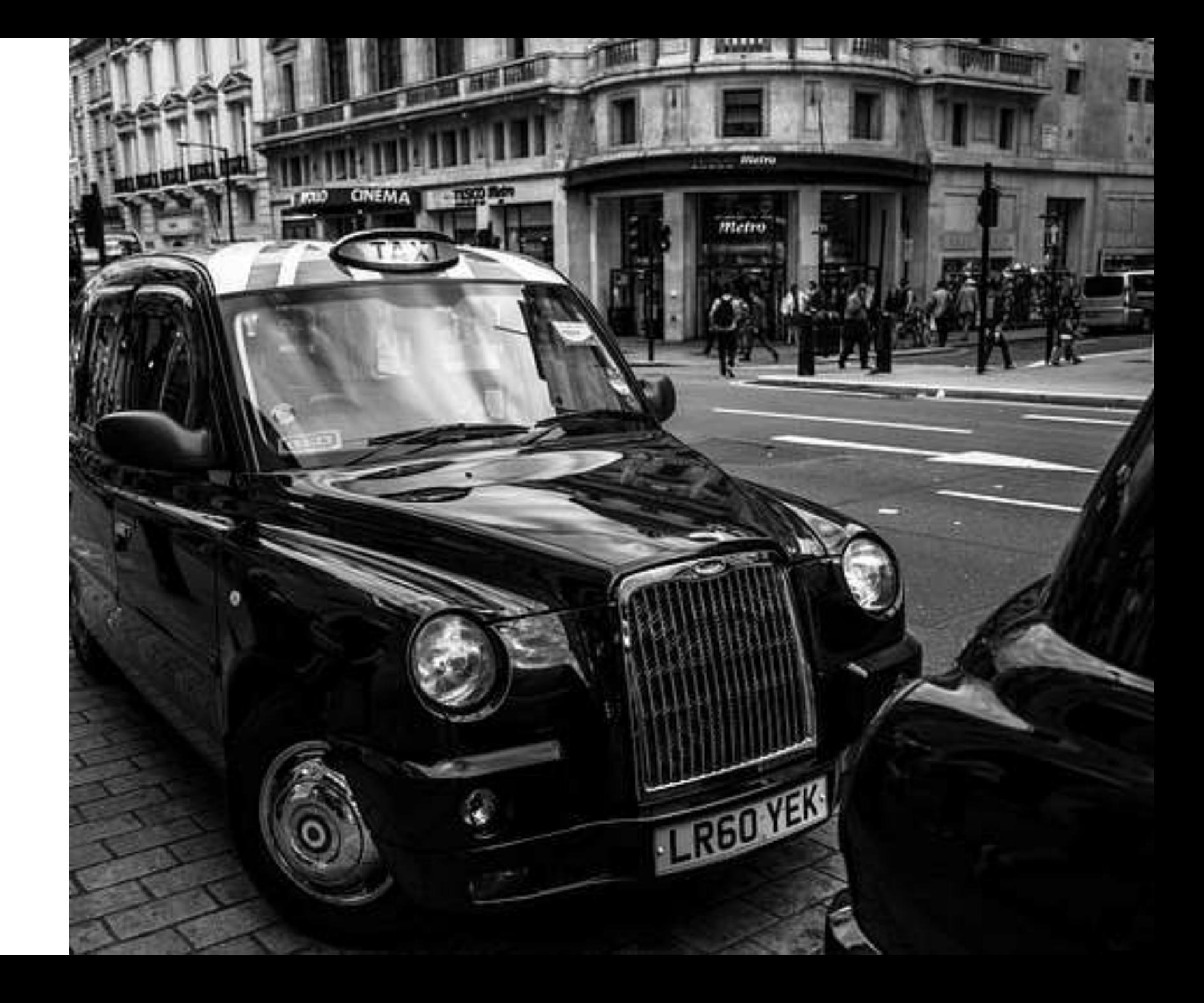

My Guess 10,000 Mean Guess 11,170 Correct 19,000

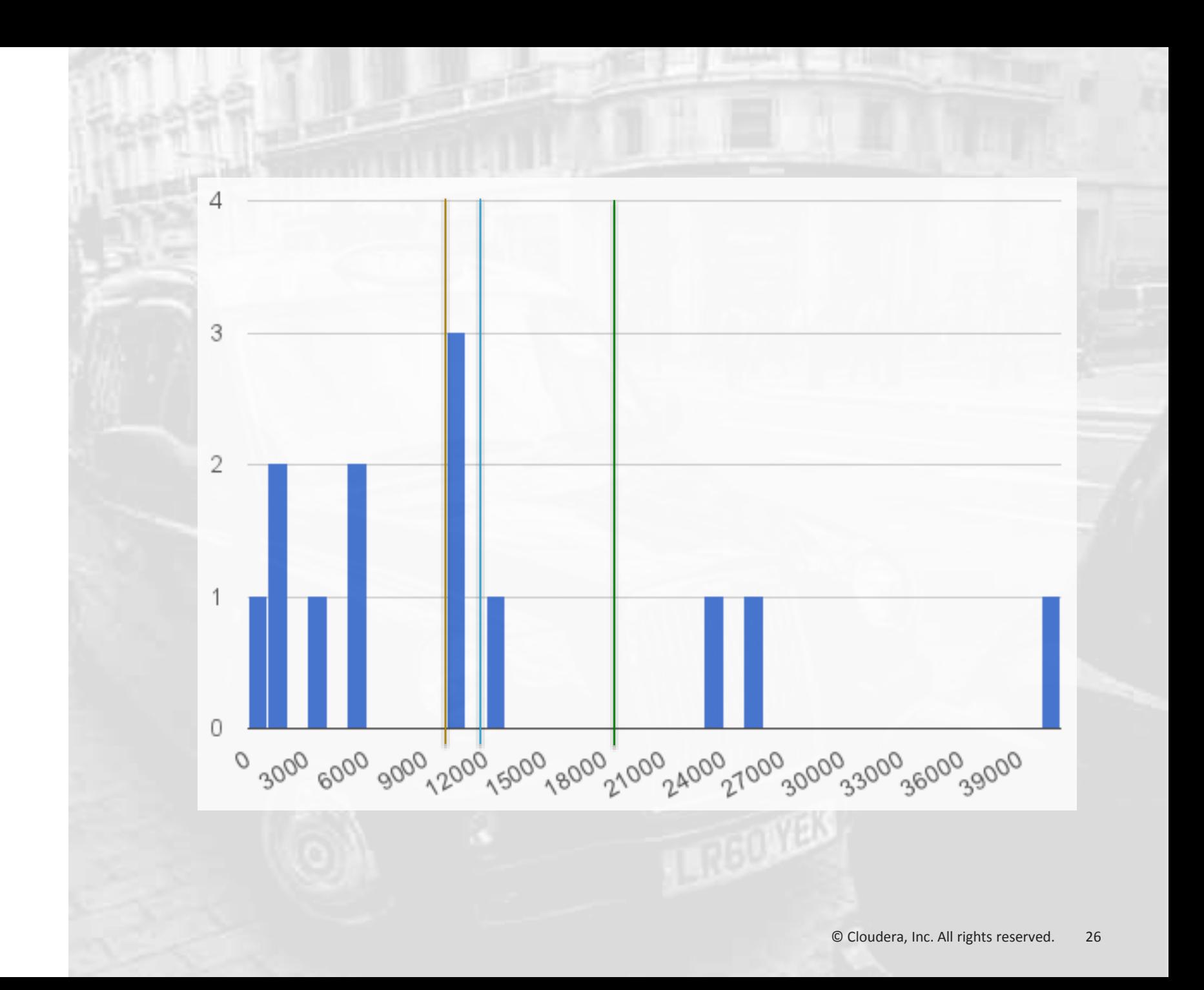

Random Decision Forests leverage the wisdom of a crowd of Decision Trees

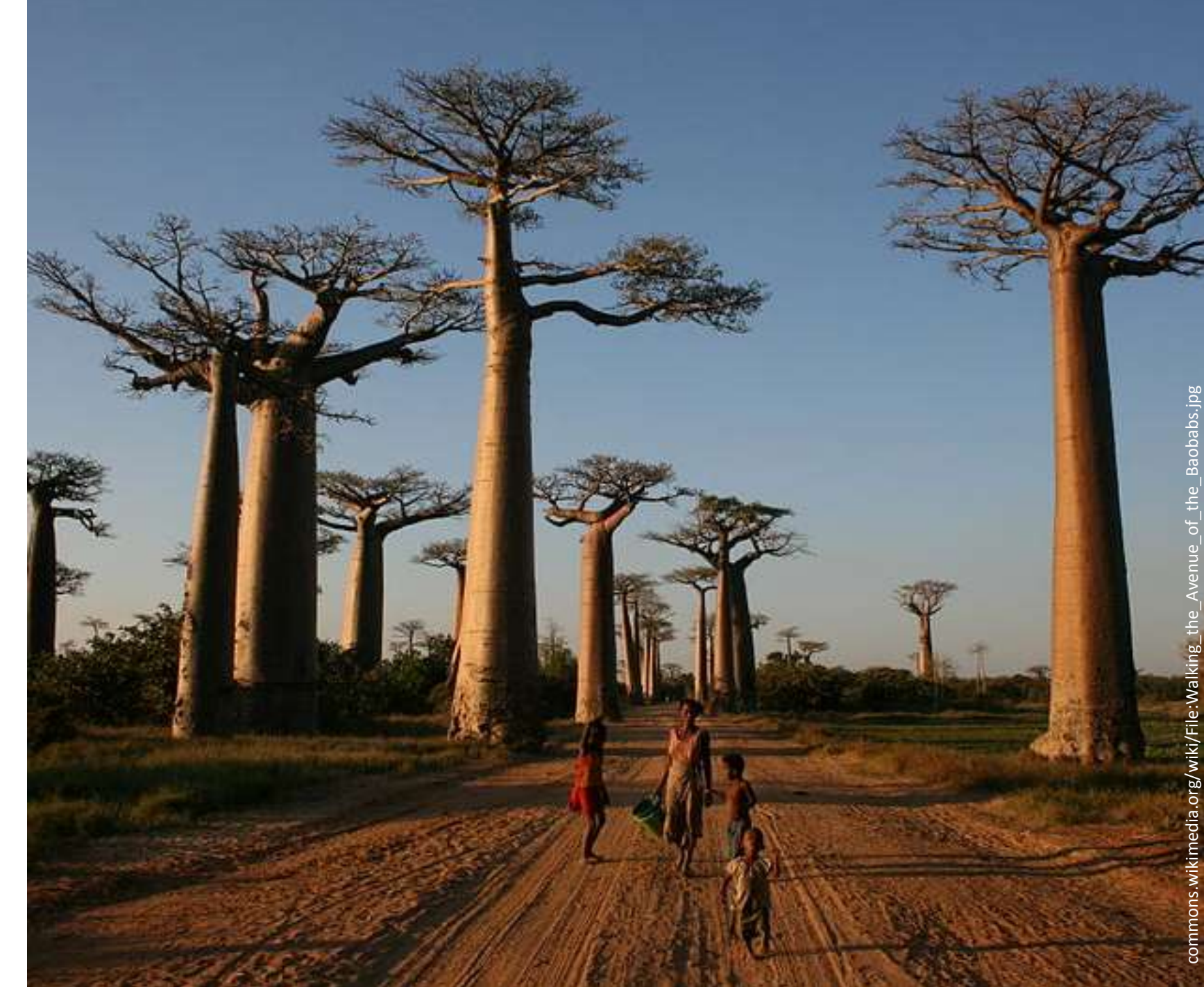

## How to Create a Crowd?

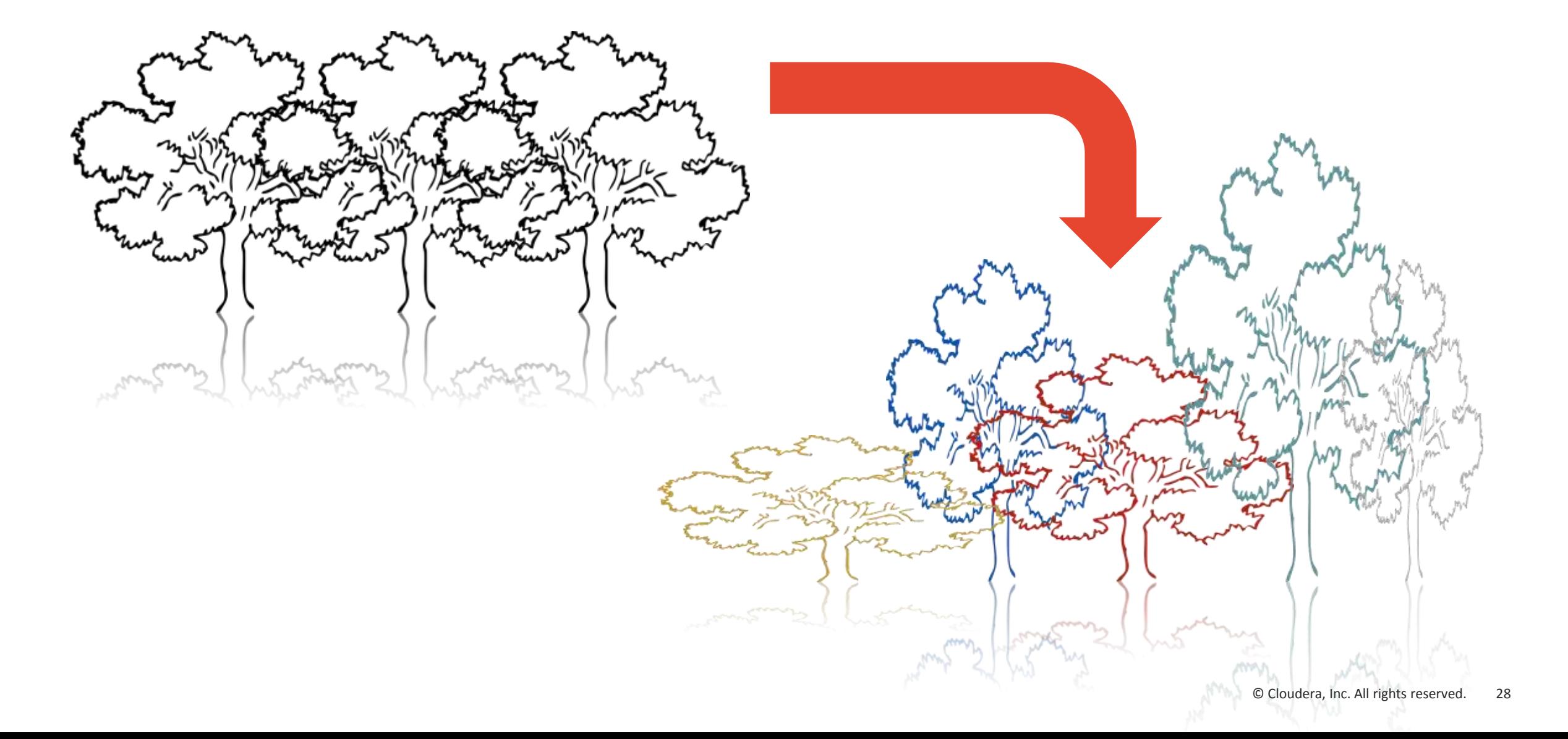

## Trees See Subsets of Examples

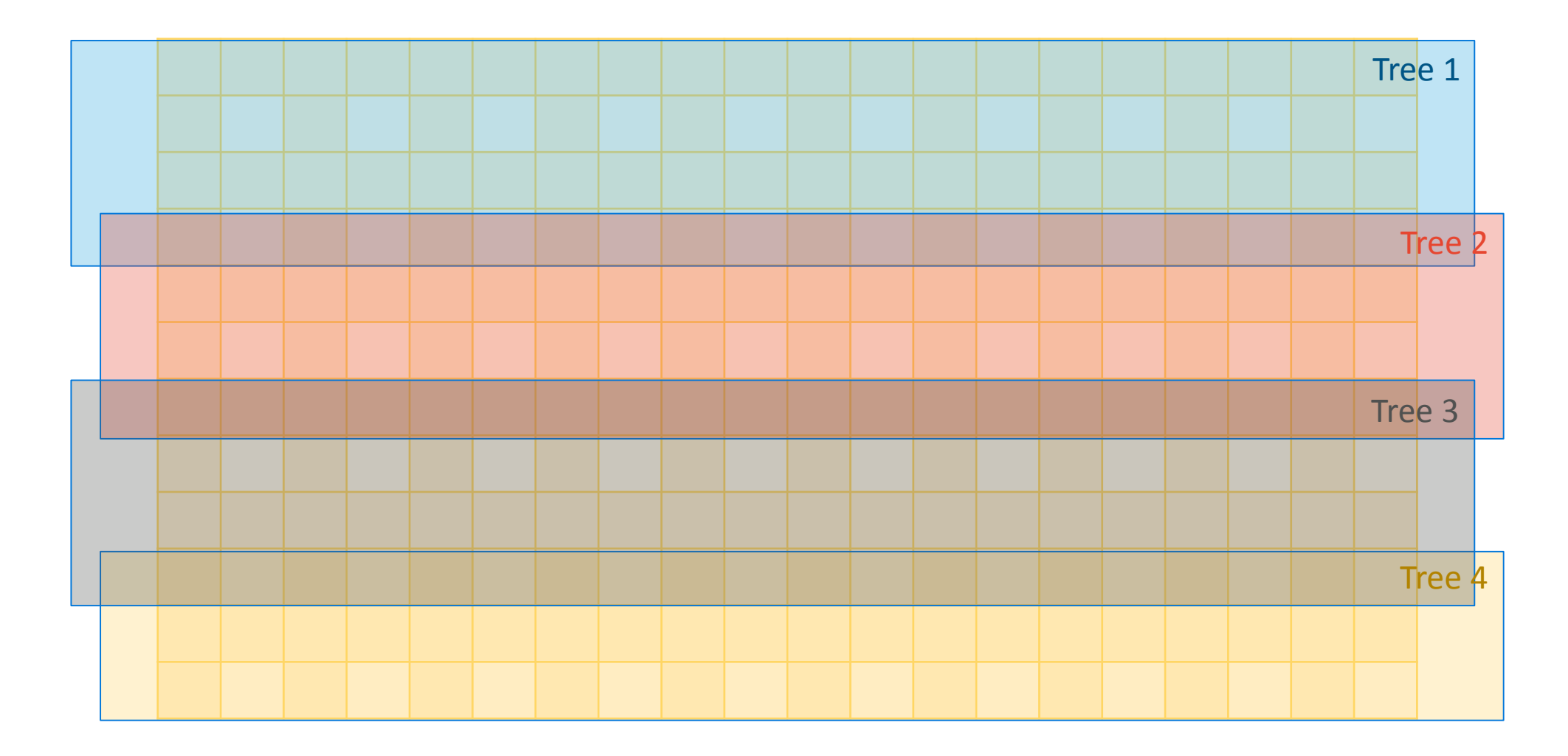

# Or Subsets of Features

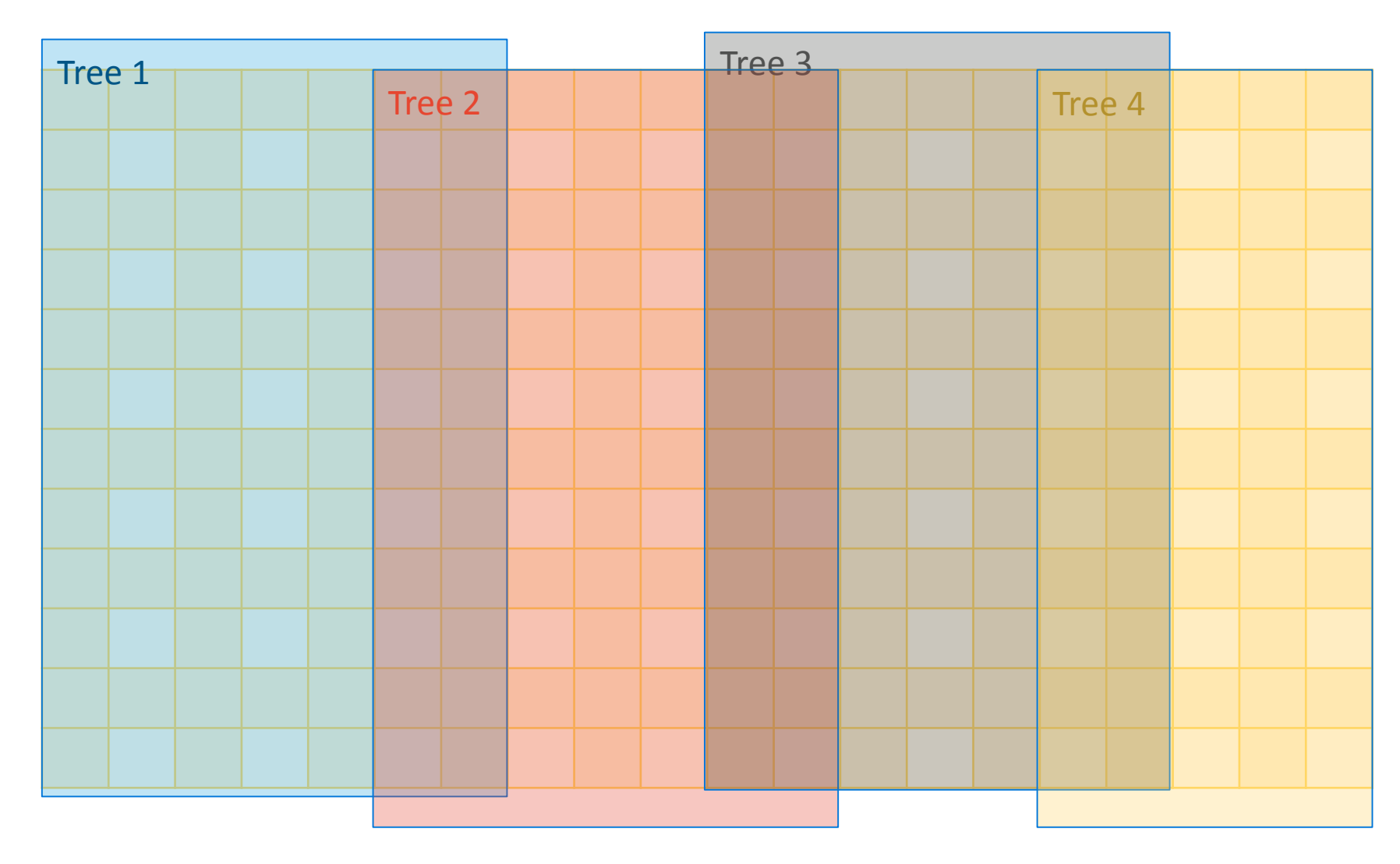

# Diversity of Opinion

...

If (feature  $0 \le 4199.0$ ) If (feature  $11 \le 0,5$ ) If (feature  $1 \leq 14.0$ ) Predict: 3.0

...

Predict: 1.0

If (feature  $0 \le 3042.0$ ) If (feature  $0 \le 2509.0$ ) If (feature  $3 \le 0.0$ ) If (feature  $12 \le 0.0$ ) Predict: 3.0

...

## Random Decision Forests

## RandomForest.trainClassifier(trainData, 7, Map(10 -> 4, 11 -> 40), 20, "auto", "entropy", 30, 300)

How many different decision trees to build

### Number of Trees: 20 Feature Subset Strategy: auto

Intelligently pick a number of different features to try at each node

## ~ 96% accuracy

# Forests Learn More Complex Boundaries

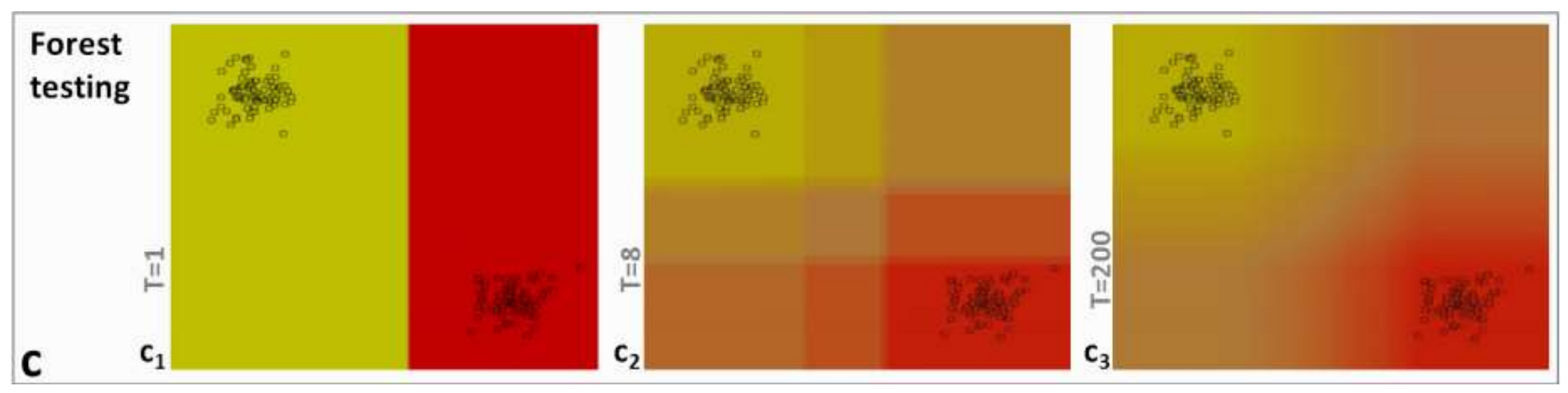

A. Criminisi, J. Shotton and E. Konukoglu. "Decision Forests for Classification, Regression, Density Estimation, Manifold Learning and Semi-Supervised Learning." p. 26

Try Support Vector Machines, Logistic Regression in MLLib Real-time scoring with Spark Streaming Use random decision forests for regression

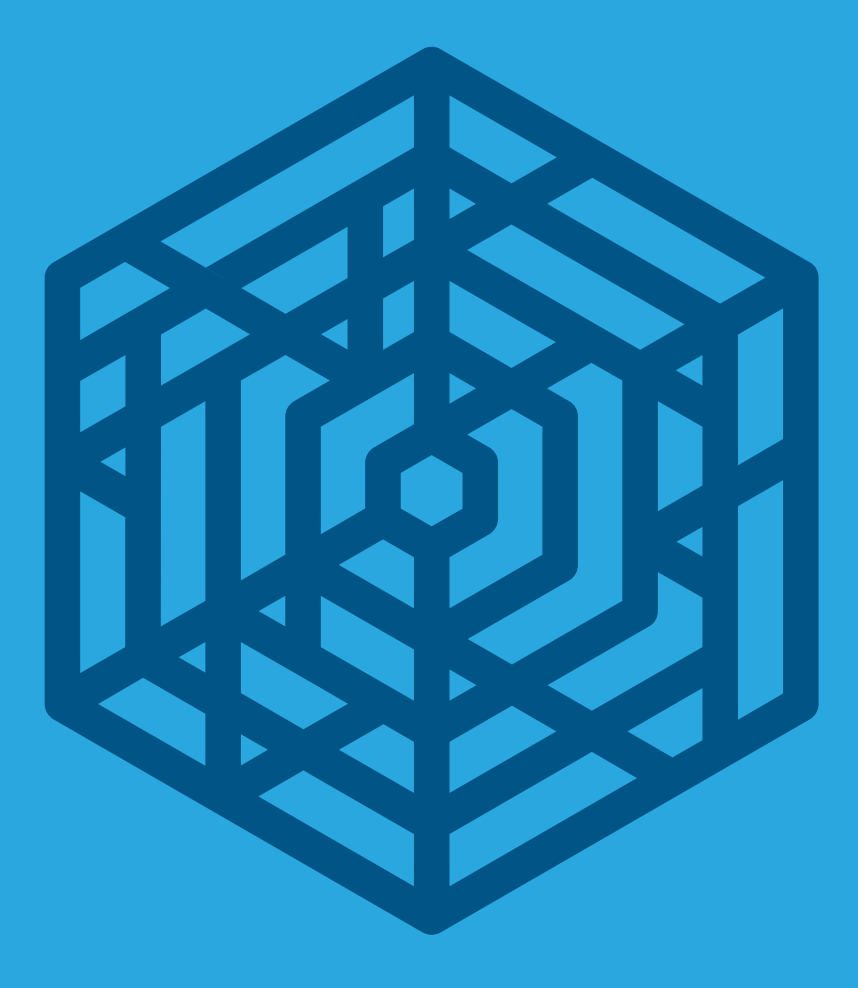

# cloudera Thank You

@sean\_r\_owen sowen@cloudera.com